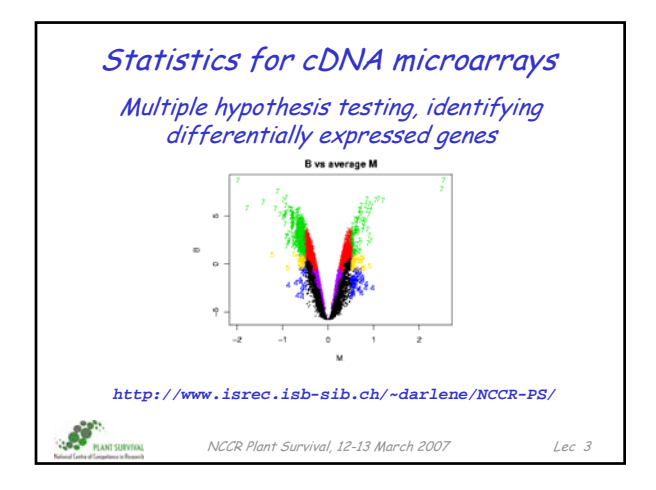

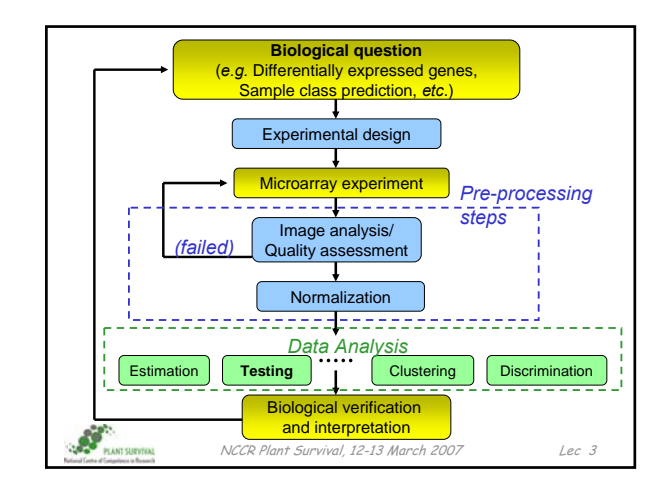

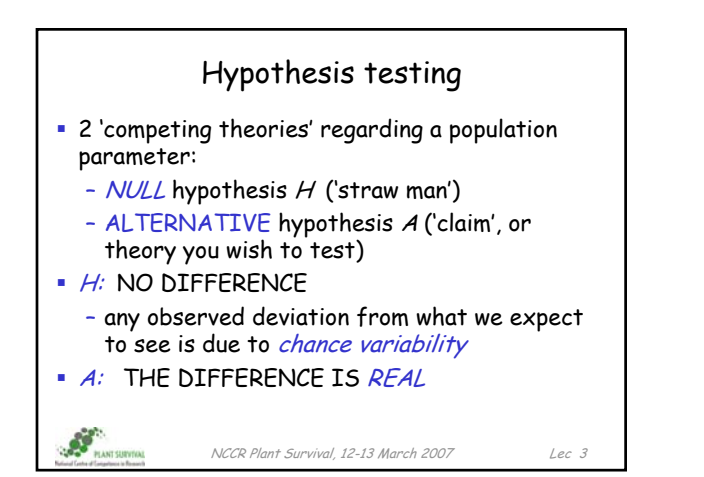

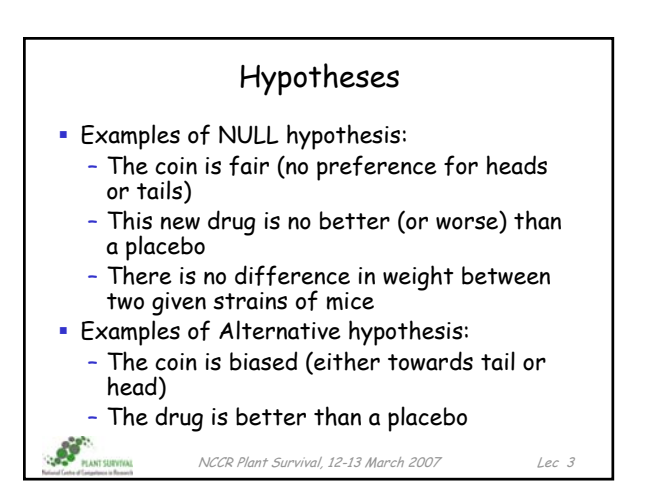

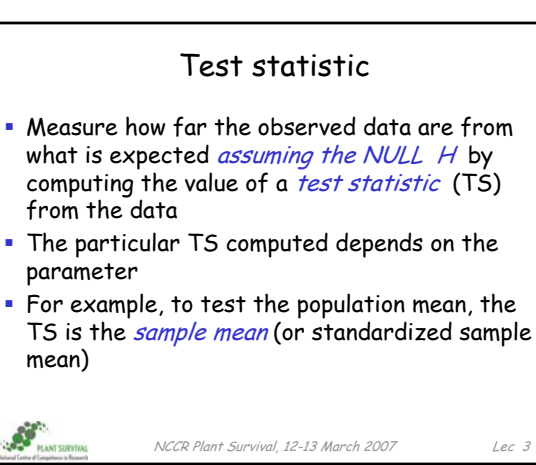

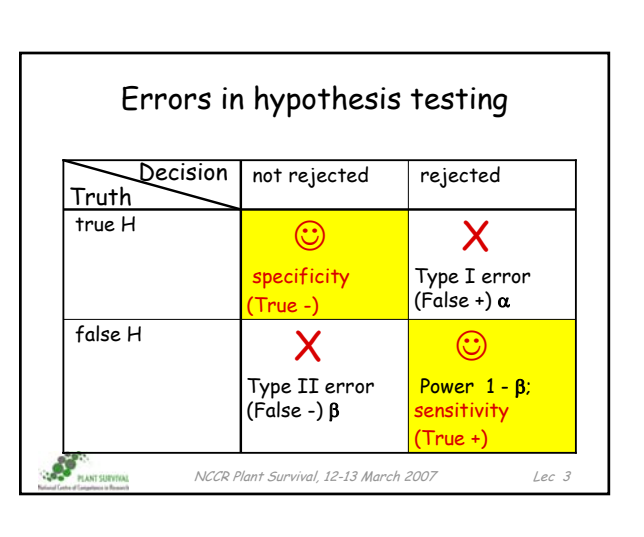

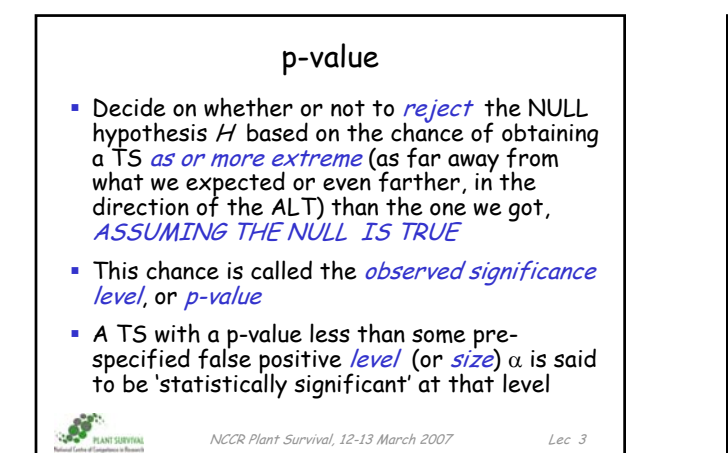

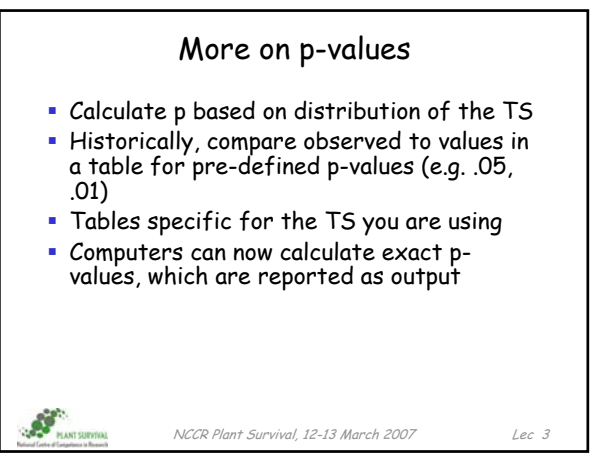

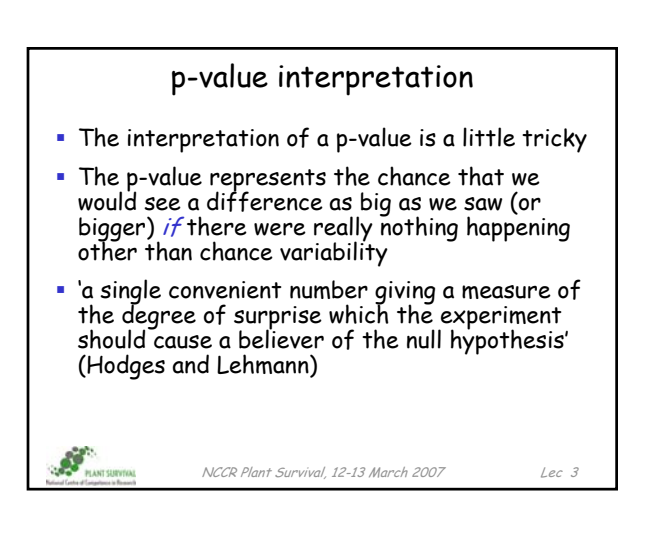

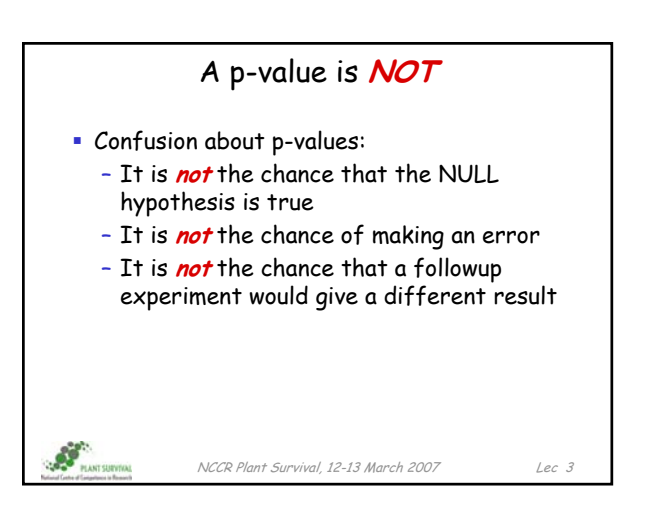

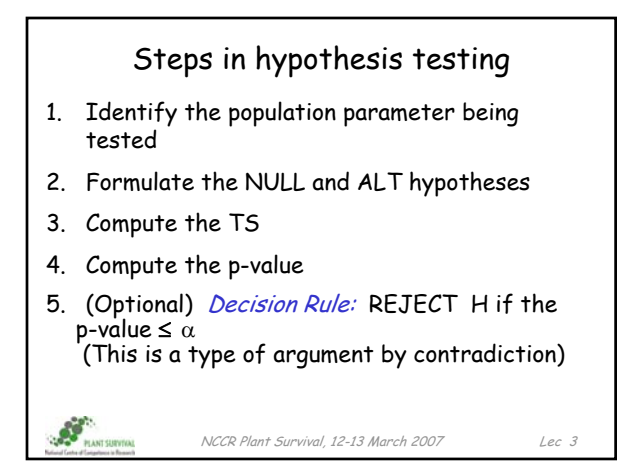

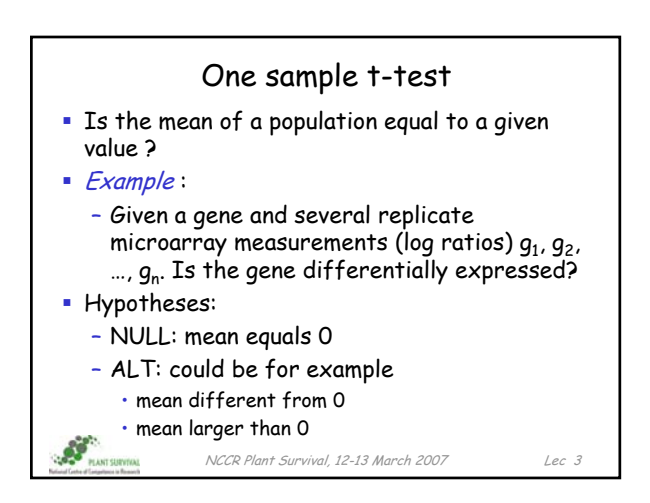

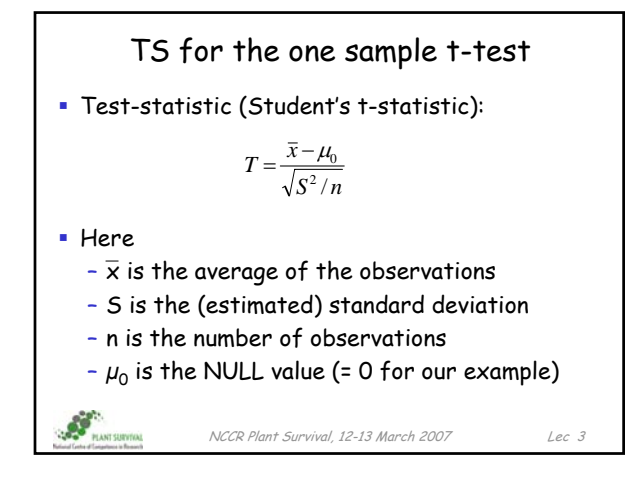

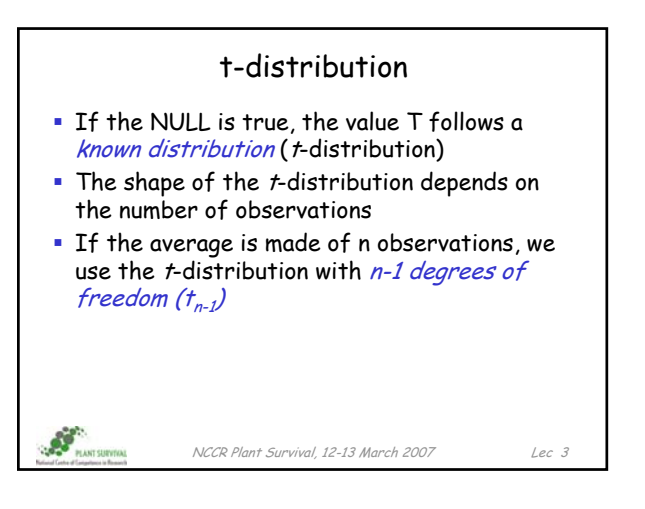

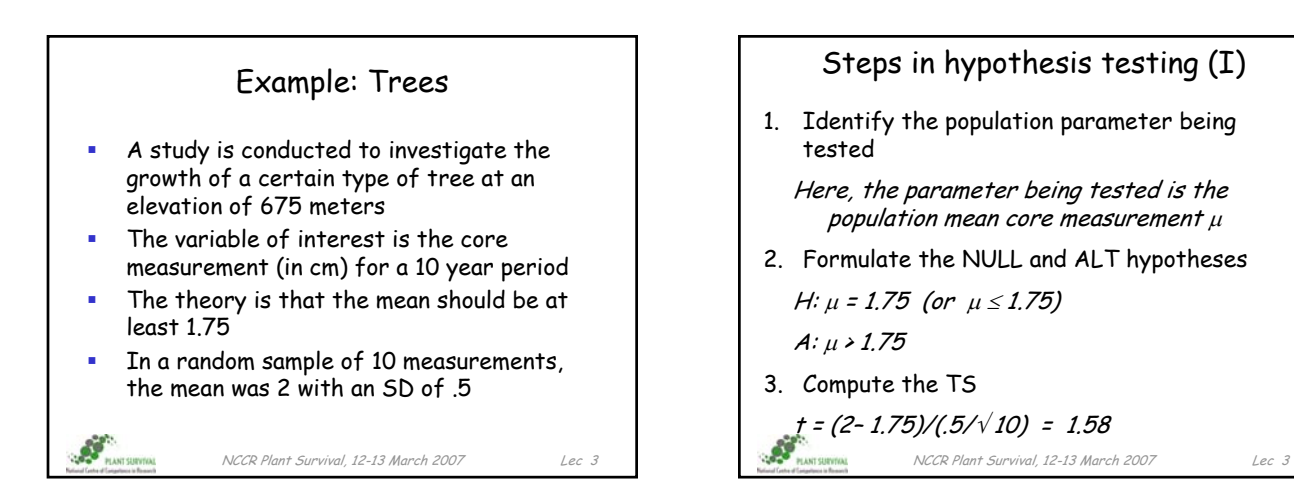

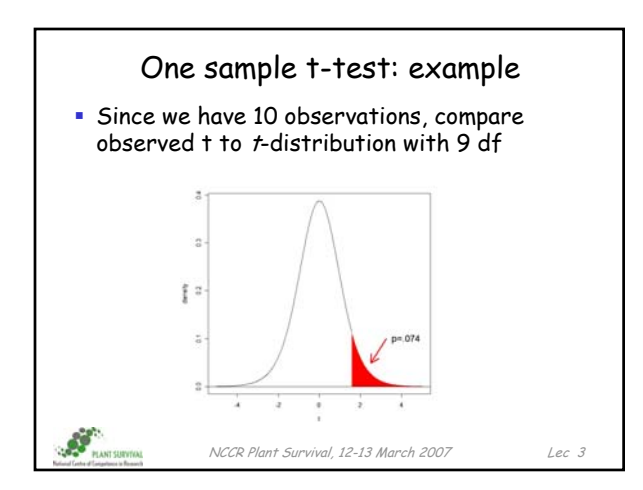

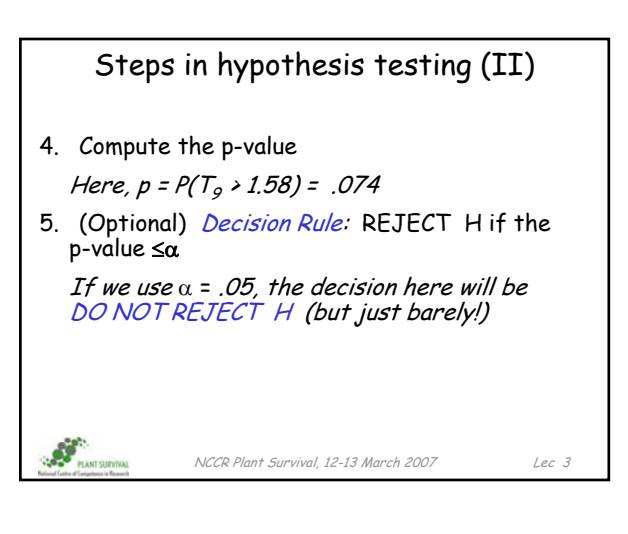

## Comments

- The *t*-test assumes that the different observations are *independent* and that they follow a *normal distribution*
- The basic *t*-test is not popular for microarrays, because the estimation of S is unstable (small sample size)

 $\mathcal{S}_{\mathcal{A}}$ 

NCCR Plant Survival, 12-13 March 2007 Lec 3

## Pitfalls in hypotheses testing **Even if a result is 'statistically significant'**, it can still be due to chance Conversely, if a result is not statistically significant, it may be only because you do not have enough data Statistical significance is not the same as practical importance A test of significance does not say how *important* the difference is, or *what caused it* A test does not check the study design Data-snooping makes p-values hard to<br>interpret: the test should be fully defined **BEFORE** looking at the data AT. NCCR Plant Survival, 12-13 March 2007 Lec 3

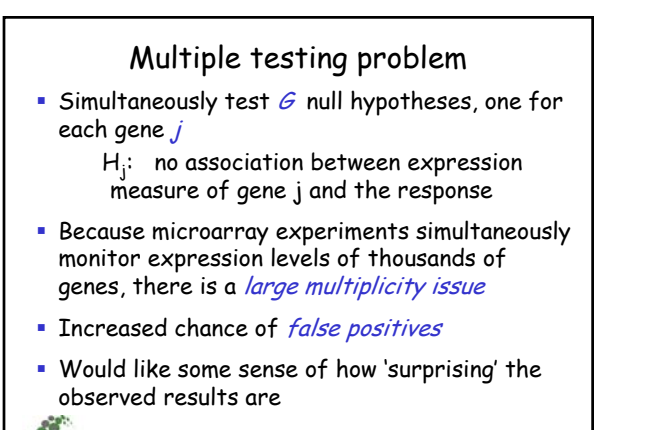

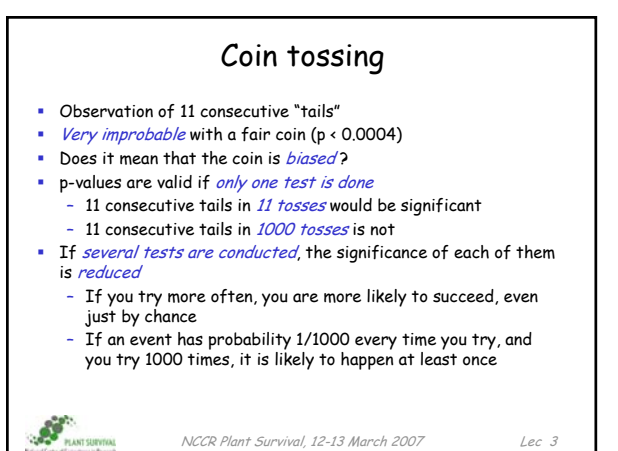

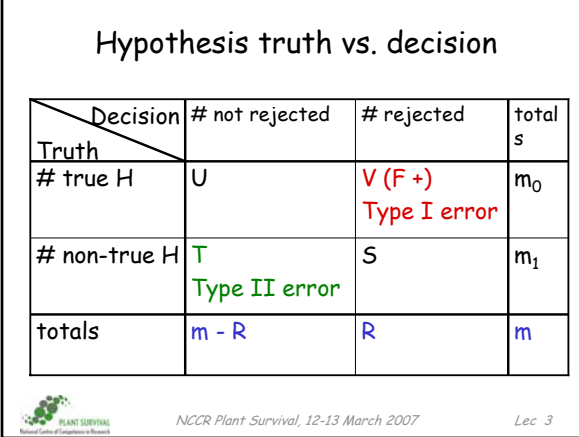

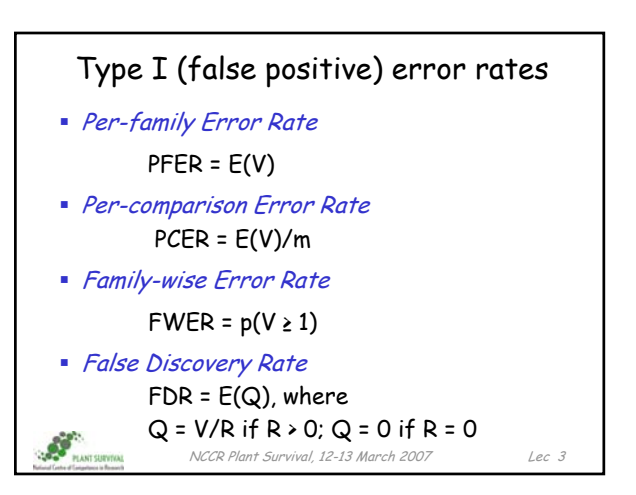

# Strong vs. weak control

- All probabilities are *conditional* on which hypotheses are true
- Strong control refers to control of the Type I error rate under any combination of true and false nulls
- Weak control refers to control of the Type I error rate only under the complete null hypothesis (i.e. all nulls true)
- **In general, weak control without other** safeguards is unsatisfactory

NCCR Plant Survival, 12-13 March 2007 Lec 3

#### NCCR Plant Survival, 12-13 March 2007 Lec 3 Adjusted p-values (p\*) Statistical procedures can adapt the results in the case of multiple testing – Most well-known and conservative: Bonferroni – Divide significance threshold by number of repetitions – Example:  $\cdot$  1000 tests with threshold 0.01  $\rightarrow$  corrected threshold = 0.01/1000 = 0.00001 – Other procedures are less stringent Particularly relevant for microarrays: Showing that 1 *preselected* gene is differentially expressed (p=0.01) may be interesting – Showing that 1 gene *out of 10,000* is differentially expressed (p=0.01) is probably not interesting

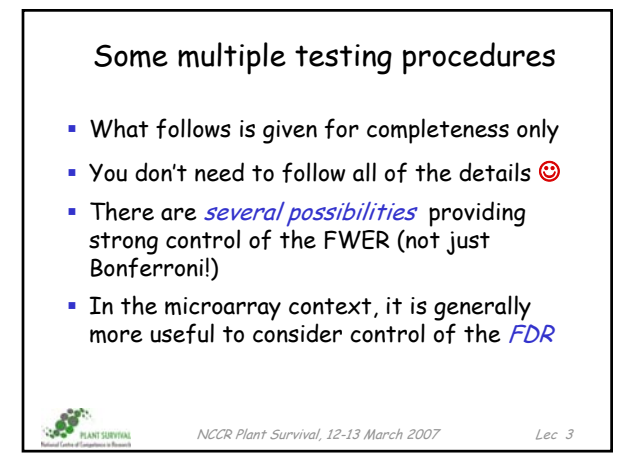

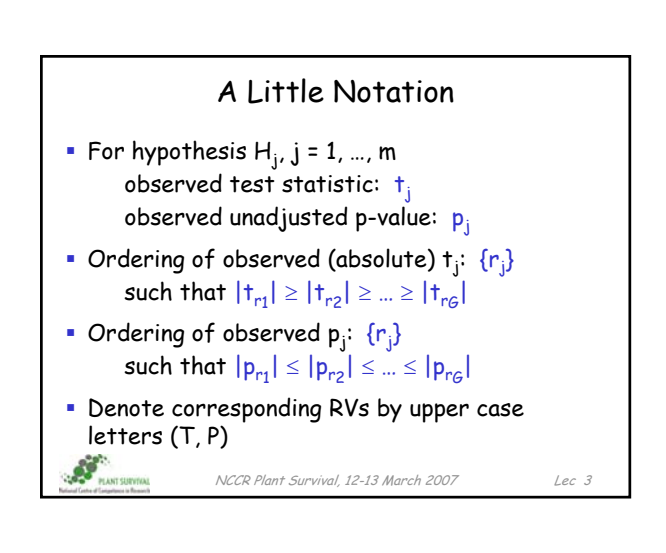

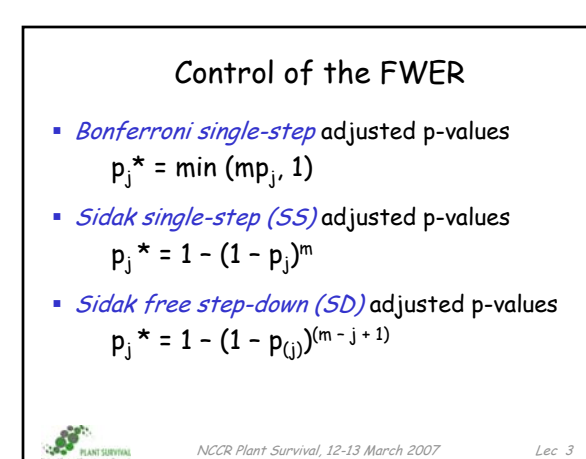

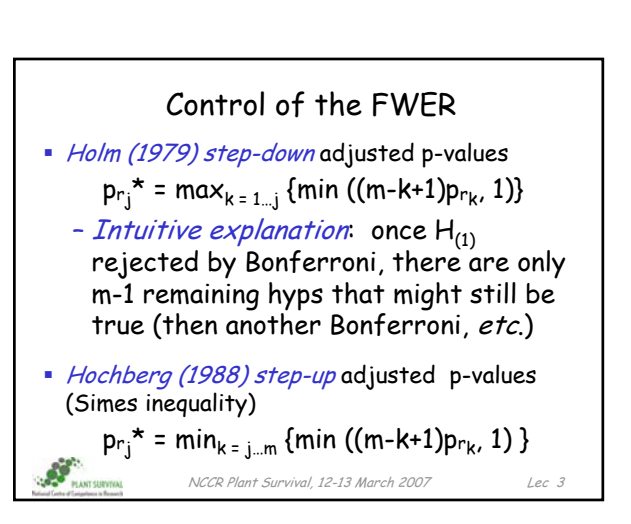

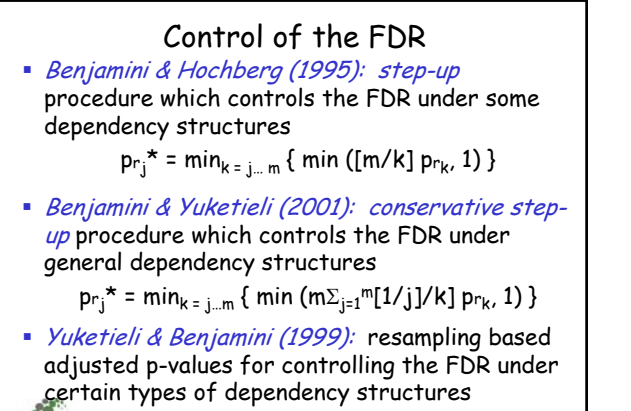

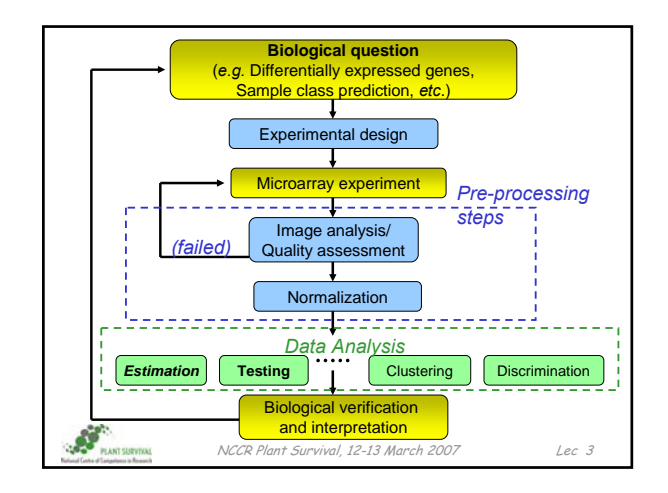

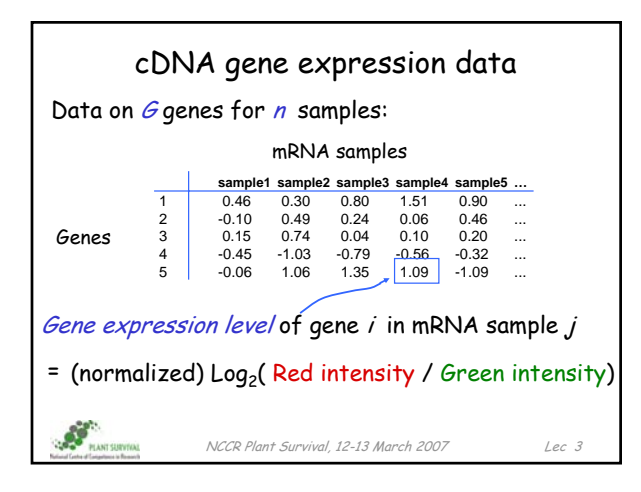

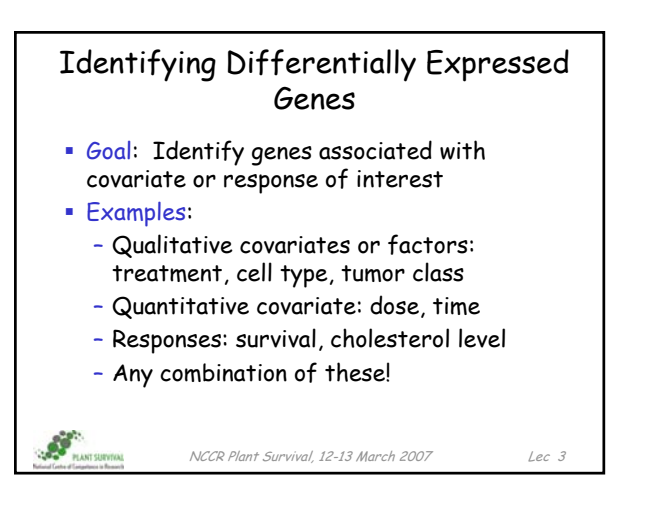

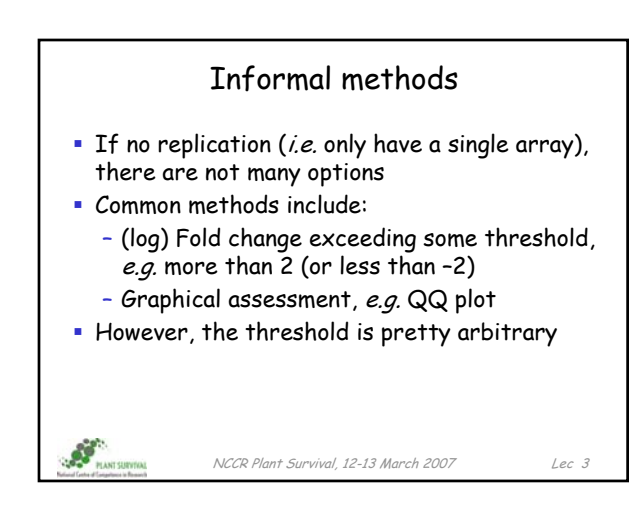

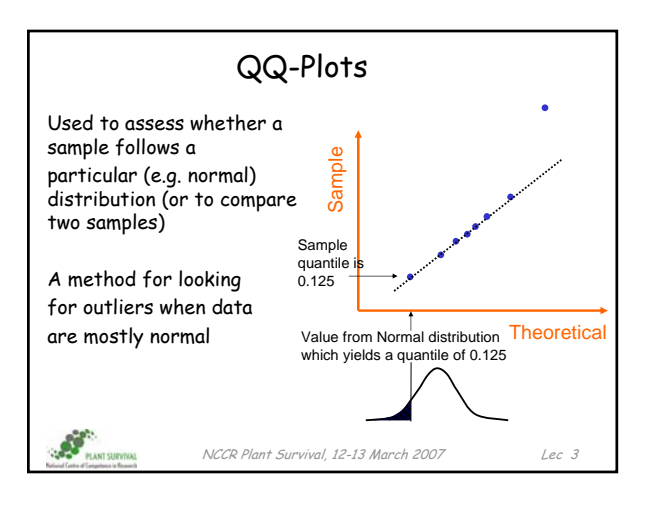

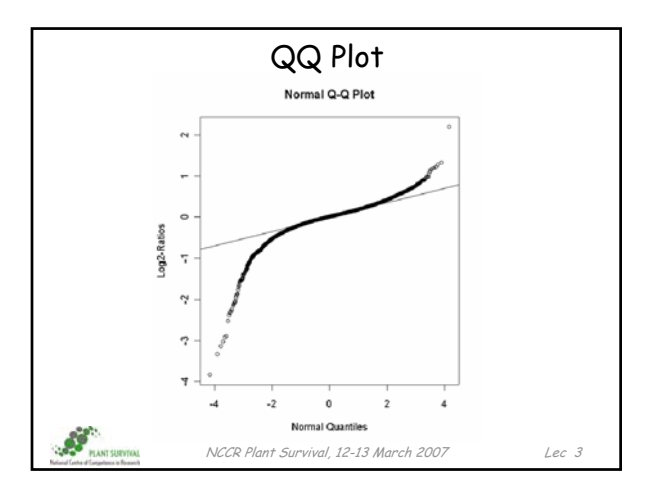

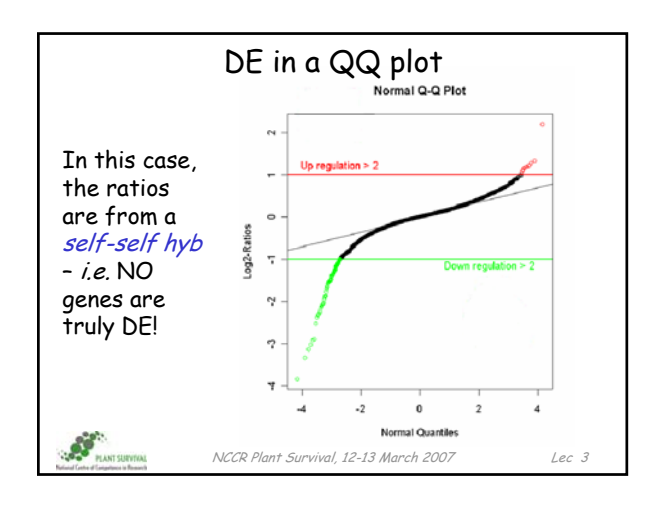

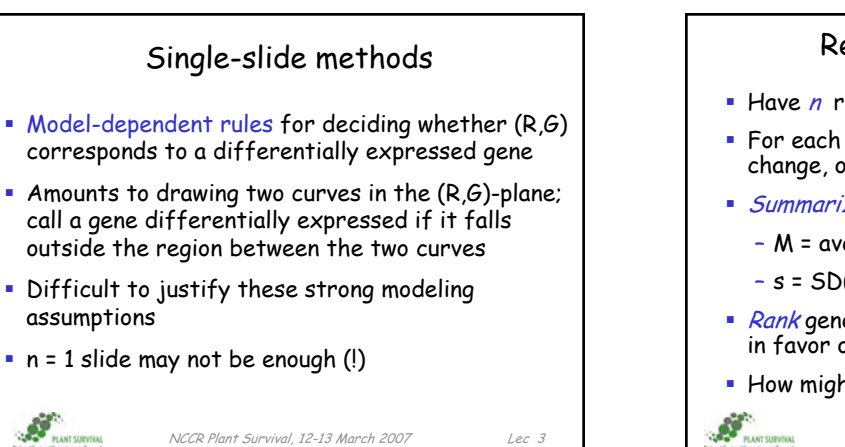

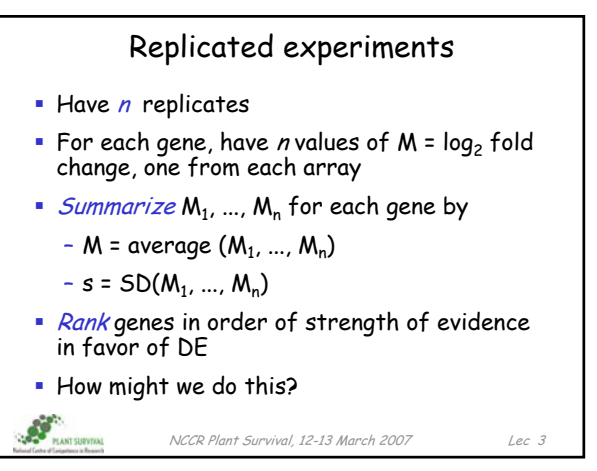

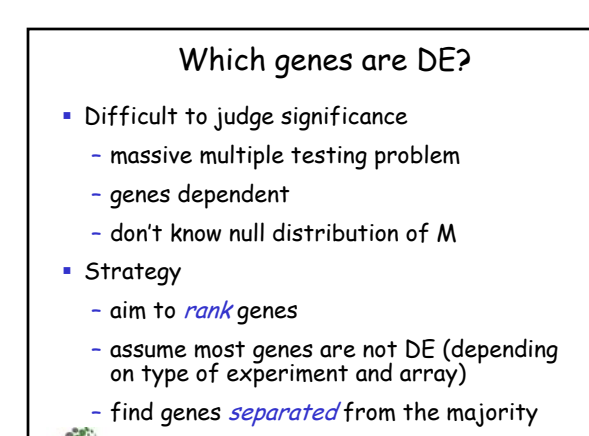

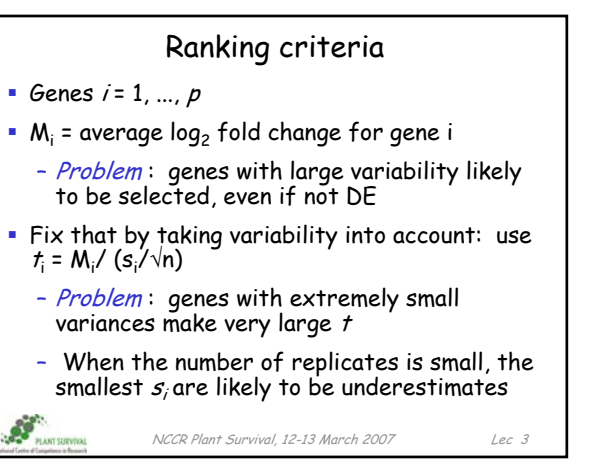

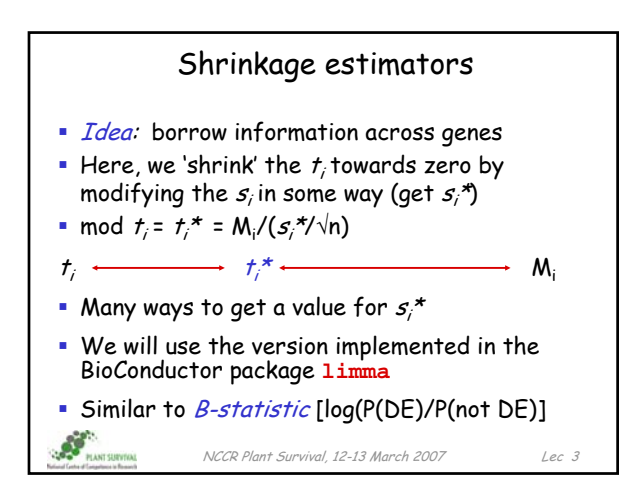

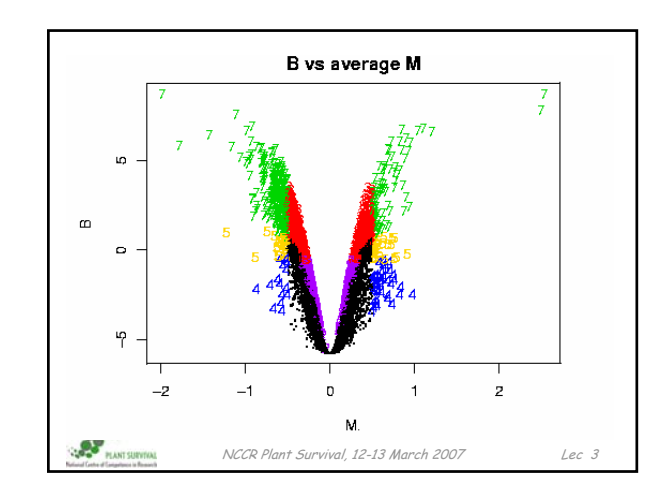

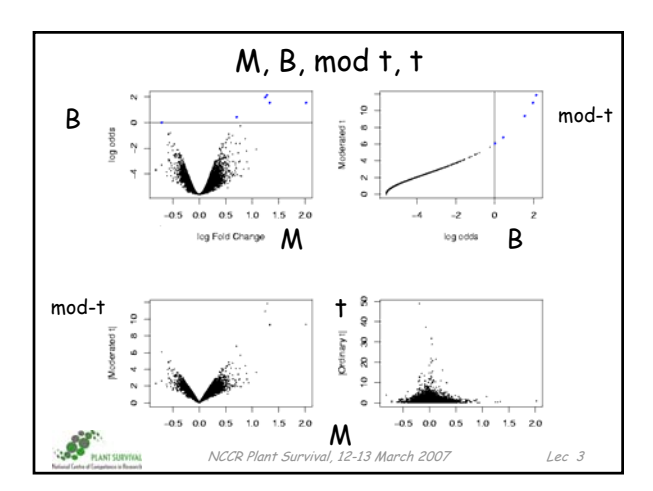

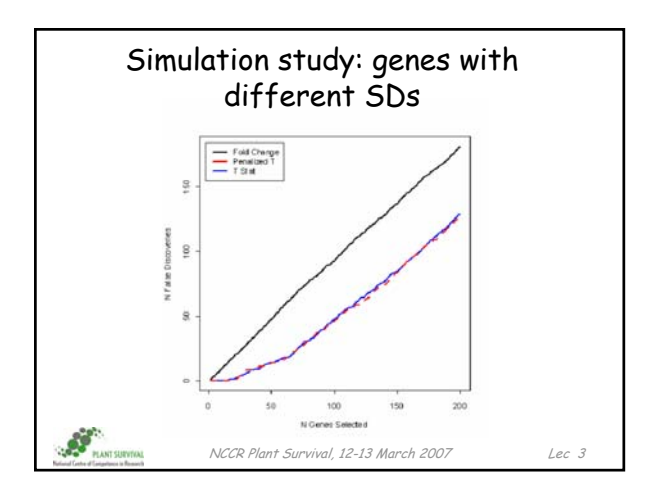

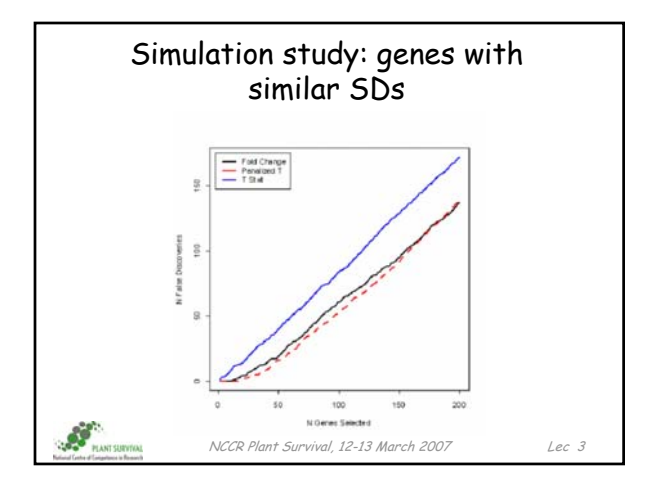

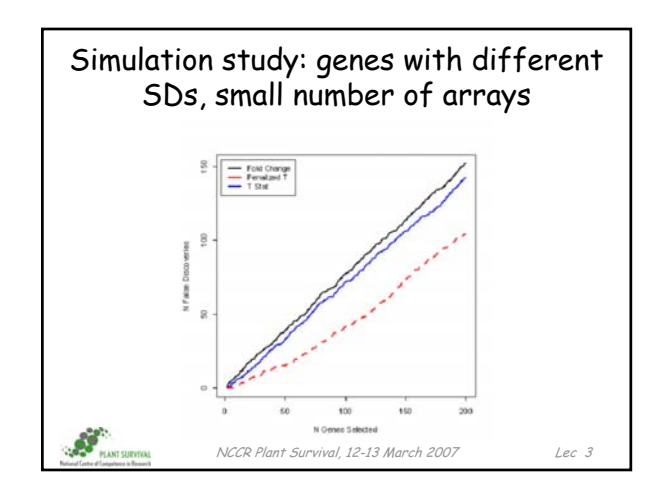

## Significance of results Assessing significance is difficult, due to complicated (and unknown) dependence structure between genes and unknown distribution for log ratios B statistic does not yield absolute cutoff values, because  $p$  is not estimated ( $p$  is necessary for the calibration) Possible to compute approximate adjusted p-values by resampling methods

 $\bullet$  *Conclusion* : use mod  $t$  (or B) statistic for ranking genes, don't believe associated  $\rho$ -value

 $\mathcal{L}$ 

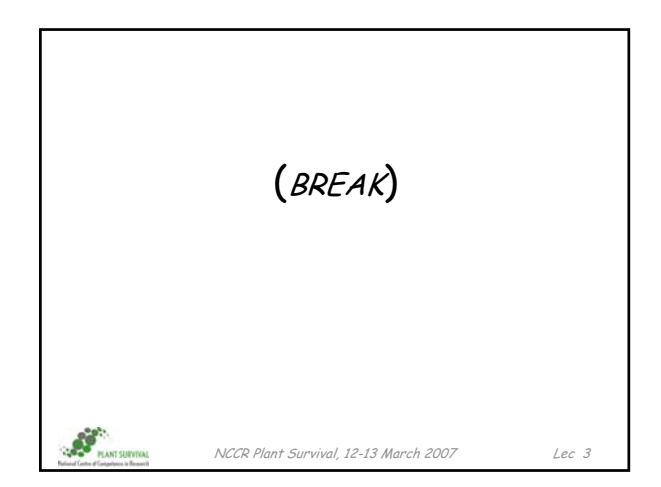